#### CSE 333 Lecture 20 - intro to concurrency

#### **Hal Perkins**

Department of Computer Science & Engineering University of Washington

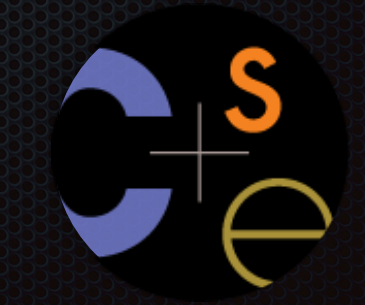

CSE333 lec 20 concurrency // 07-09-17 // Perkins

# Administrivia

HW4 due in a week, 11 pm Wed. w/usual late days

- ‣ How's it going?
- ‣ Remember: no changes allowed in header files, Makefile, or specifications.

Reminder: watch your late days! (4 max per quarter, 2 max per hw assignment, none for exercises)

- Check the "late days remaining" entry in the gradebook

Section tomorrow: pthreads tutorial

- Last exercise posted tomorrow, due next Monday: pthreads

Final exam a week from Friday in class

- Review in section next week

### **Goals**

Understand concurrency

- why it is useful
- why it is hard

Exposure to concurrent programming styles

- using multiple threads or multiple processes
- using asynchronous or non-blocking I/O
	- ‣ "event-driven programming"

# Let's imagine you want to...

...build a web search engine.

- you need a Web index
	- an inverted index (a map from "word" to "list of documents containing the word")
	- ‣ probably *sharded* over multiple files
- a query processor
	- ‣ accepts a query composed of multiple words
	- looks up each word in the index
	- ‣ merges the result from each word into an overall result set

# Architecturally

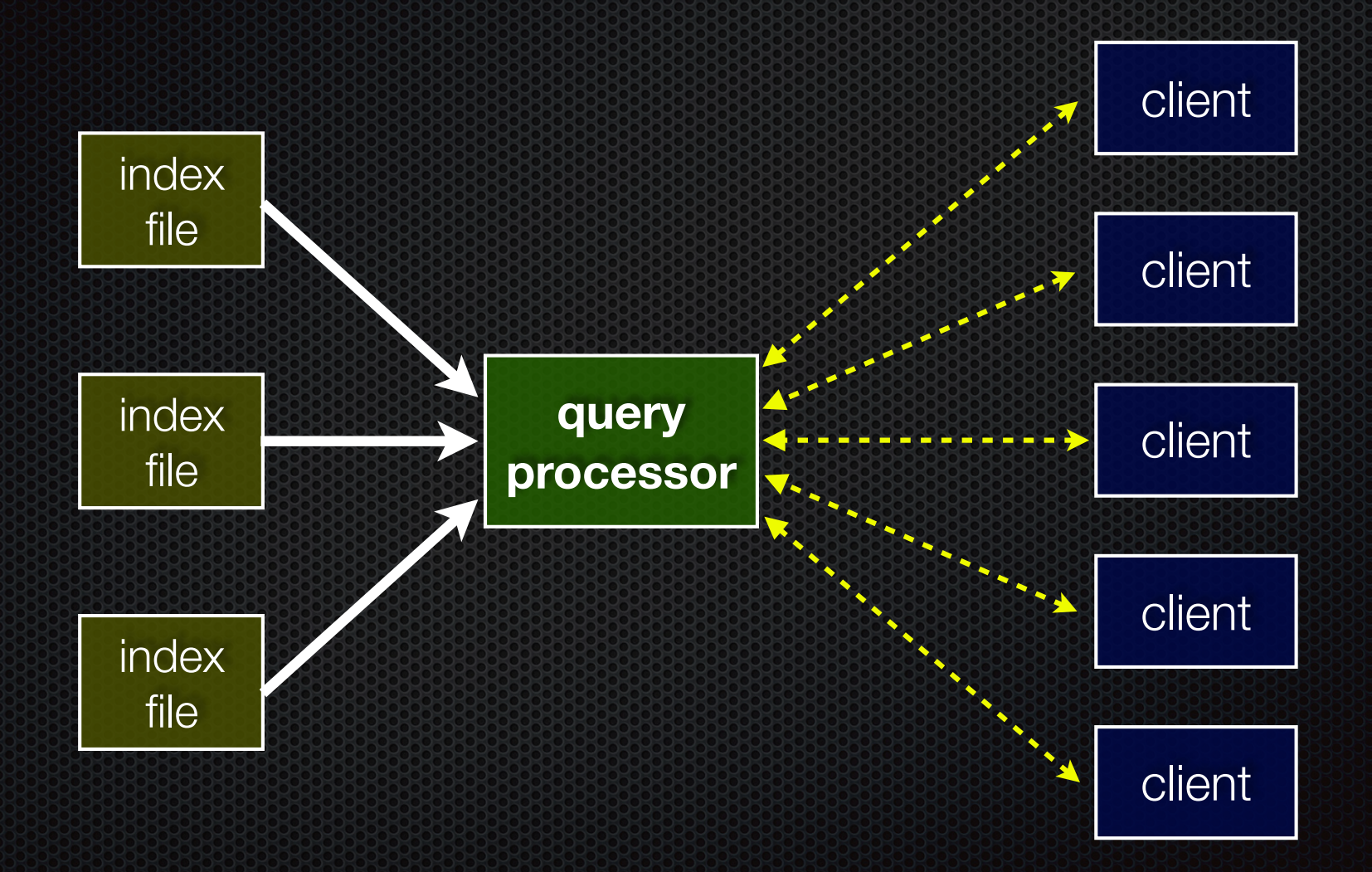

## A sequential implementation

```
 doclist Lookup(string word) {
   bucket = hash(word);
   hitlist = file.read(bucket);
    foreach hit in hitlist {
      doclist.append(file.read(hit));
    }
    return doclist;
 }
main() {
   while (1) {
      string query_words[] = GetNextQuery();
      results = Lookup(query_words[0]);
      foreach word in query[1..n] {
        results = results.intersect(Lookup(word));
 }
      Display(results);
    }
```
**}**

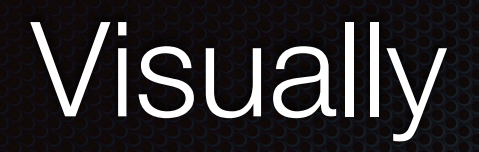

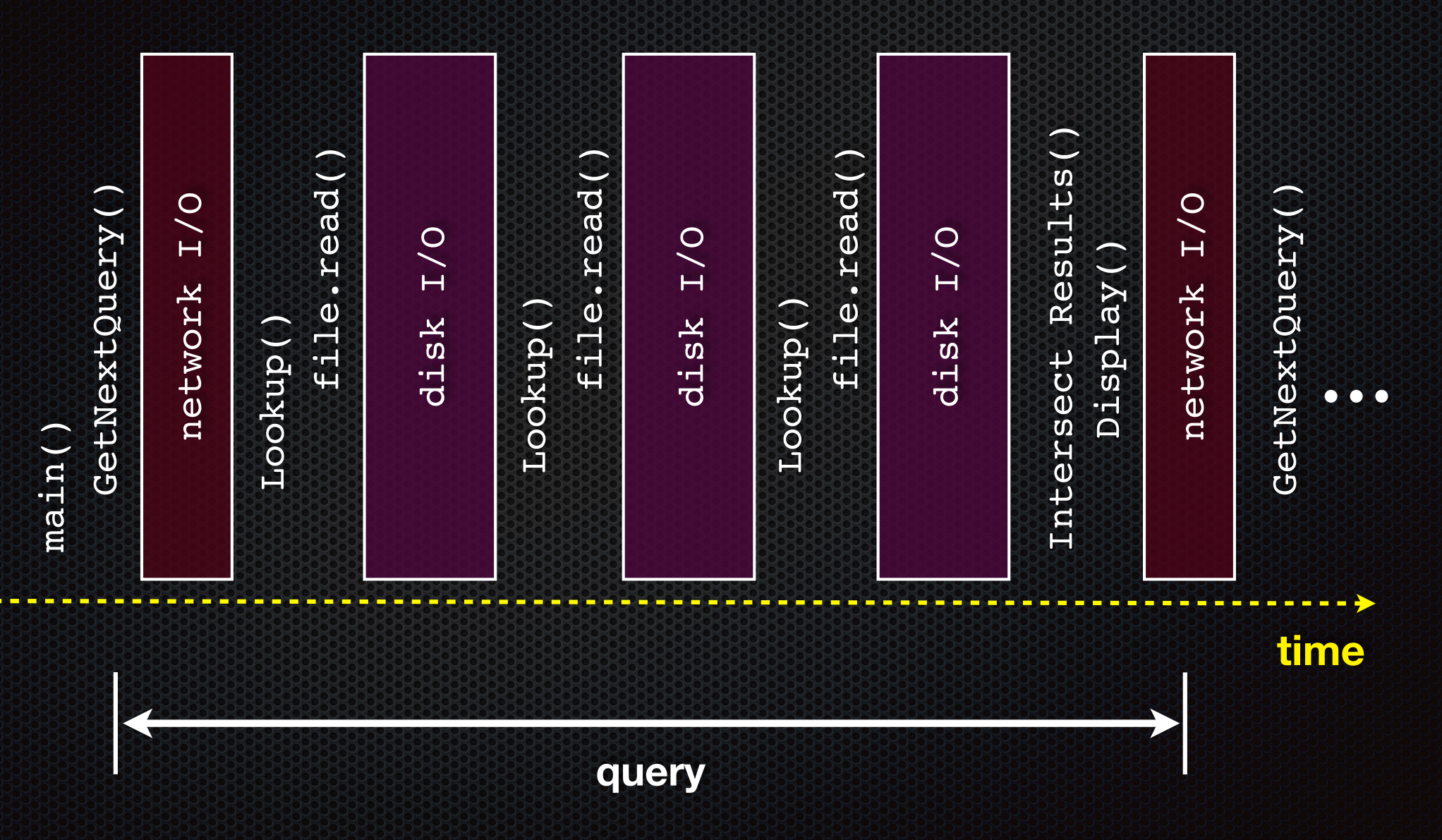

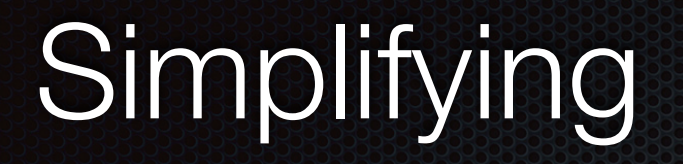

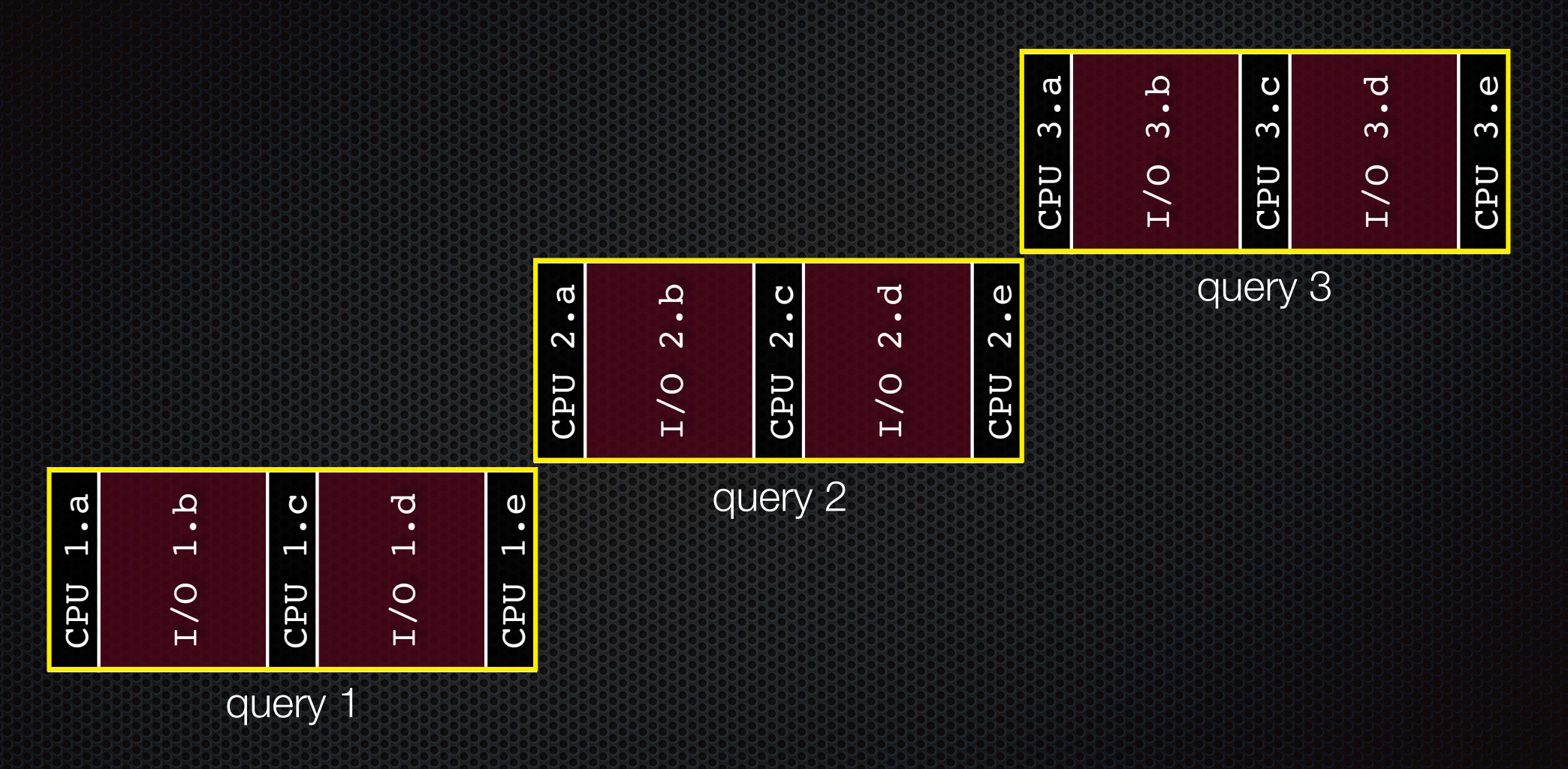

#### **time**

 $\rightarrow$ 

# Simplifying

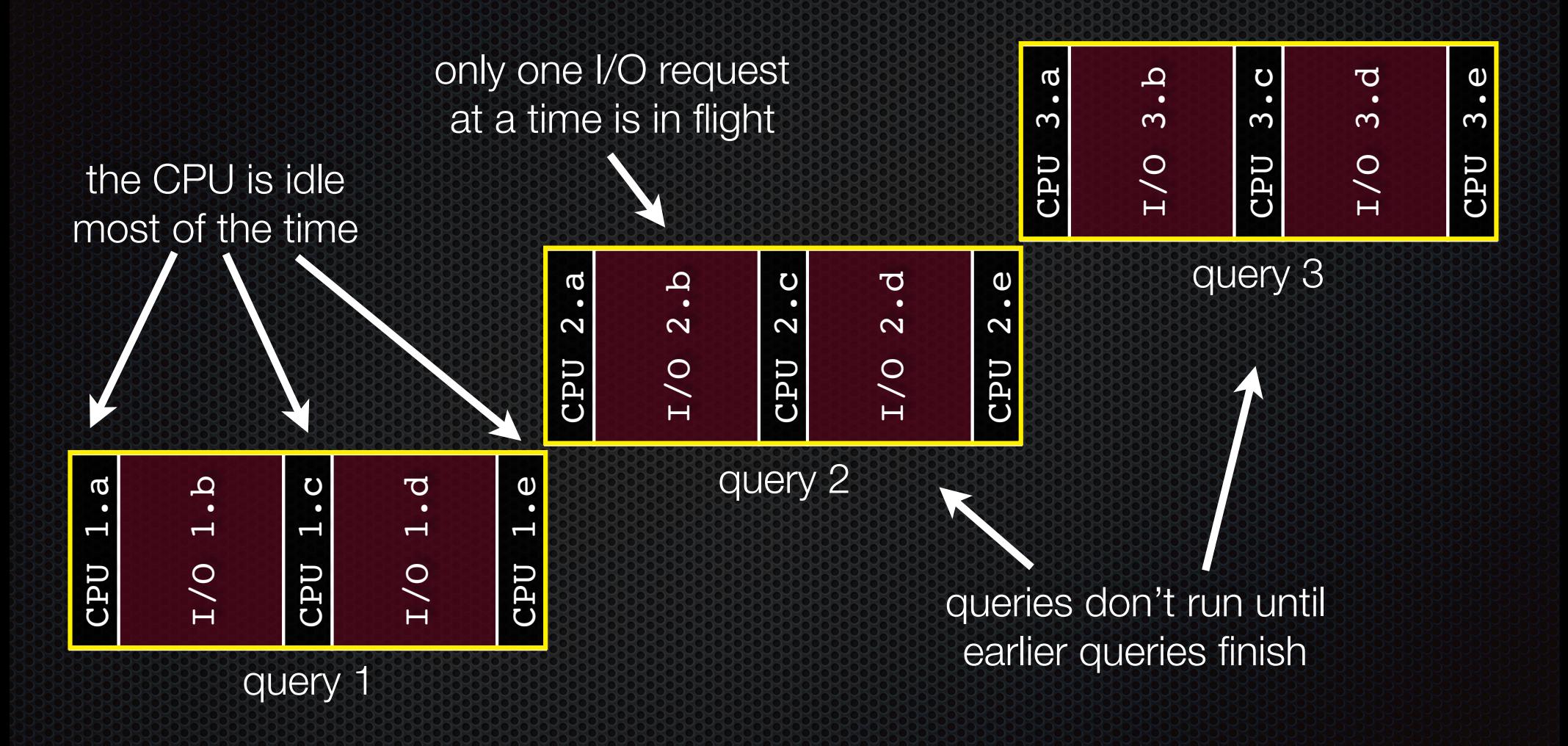

#### **time**

# Sequentiality can be inefficient

Only one query is being processed at a time

- all other queries queue up behind the first one

The CPU is idle most of the time

- it is "blocked" waiting for I/O to complete
	- **b** disk I/O can be very, very slow

At most one I/O operation is in flight at a time

- misses opportunities to speed I/O up
	- ‣ separate devices in parallel, better scheduling of single device, ...

#### What we want...concurrency

A version of the program that executes multiple **tasks** simultaneously

- it could execute multiple **queries** at the same time
	- ‣ while one is waiting for I/O, another can be executing on the CPU
- or, it could execute queries one at a time, but issue **I/O requests** against different files/disks simultaneously
	- ‣ it could read from several different index files at once, processing the I/O results as they arrive

Concurrency != parallelism

- parallelism is when multiple CPUs work simultaneously on 1 job

## One way to do this

#### Use multiple **threads** or **processes**

- as a query arrives, **fork** a new thread (or process) to handle it
	- the thread reads the query from the console, issues read requests against files, assembles results and writes to the console
	- the thread uses blocking I/O; the thread alternates between consuming CPU cycles and blocking on I/O
- the OS context switches between threads / processes
	- ‣ while one is blocked on I/O, another can use the CPU
	- ‣ multiple threads' I/O requests can be issued at once

#### Multithreaded pseudocode

```
main() {
   while (1) {
      string query_words[] = GetNextQuery(); 
      ForkThread(ProcessQuery()); 
 } 
  }
```

```
 doclist Lookup(string word) {
   bucket = hash(word);
   hitlist = file.read(bucket);
    foreach hit in hitlist
      doclist.append(file.read(hit)); 
   return doclist;
 } 
 ProcessQuery() { 
   results = Lookup(query_words[0]);
      foreach word in query[1..n] {
        results = results.intersect(Lookup(word));
 } 
   Display(results); 
  }
```
### Multithreaded, visually

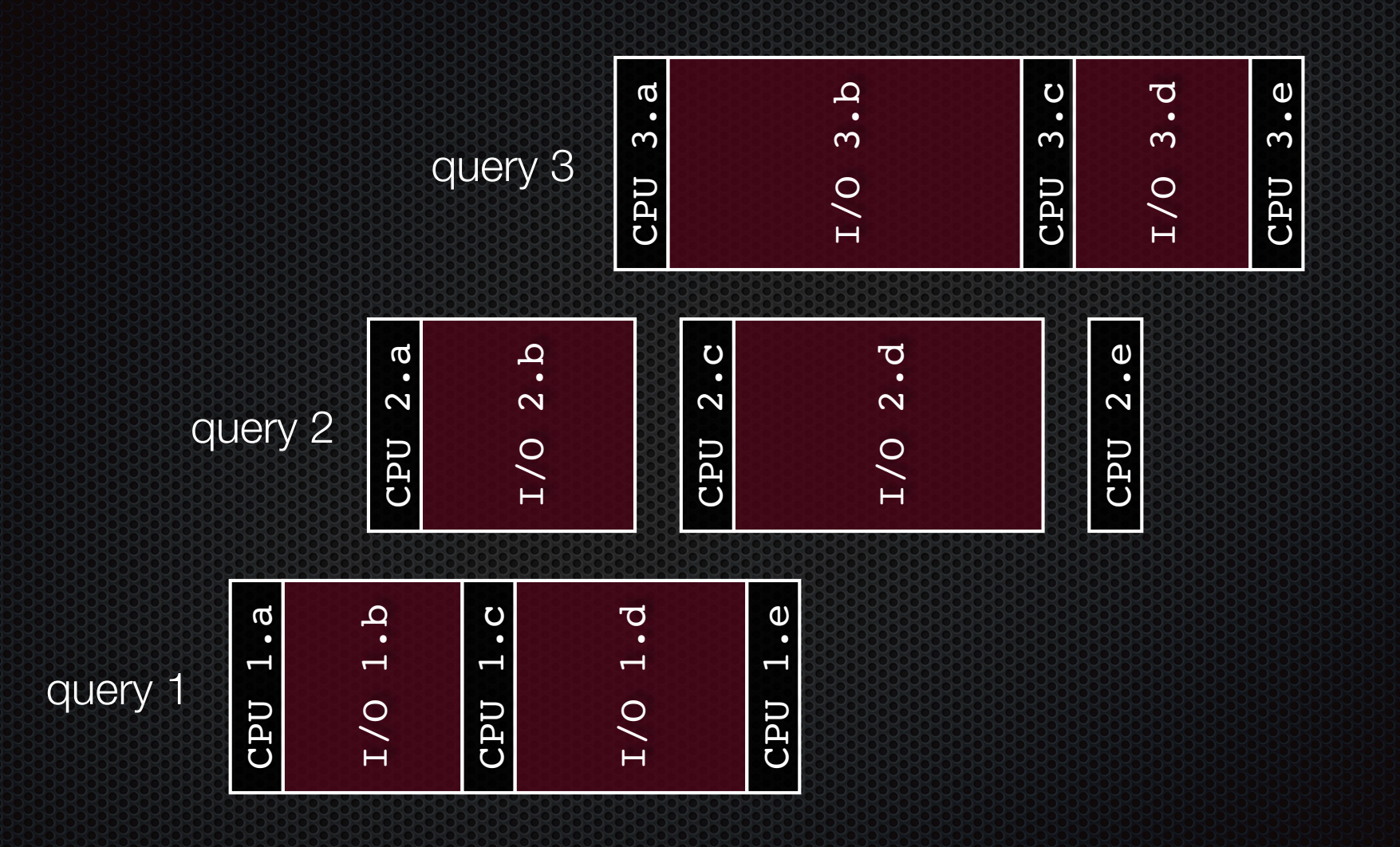

#### **time**

# Whither threads?

**Advantages** 

- you (mostly) write sequential-looking code
- if you have multiple CPUs / cores, threads can run in **parallel Disadvantages**
- if your threads share data, need locks or other **synchronization**
	- ‣ very bug-prone and difficult to debug
- threads can introduce overhead
	- ‣ lock contention, context switch overhead, and other issues
- need language support for threads

#### One alternative

Fork **processes** instead of threads

- advantages:
	- ‣ no shared memory between processes, so no need to worry about concurrent accesses to shared variables / data structures
	- ‣ no need for language support; OS provides "fork"
- disadvantages:
	- ‣ more overhead than threads to create, context switch
	- ‣ cannot easily share memory between processes, so typically share through the file system

#### Another alternative

#### Use **asynchronous** or **non-blocking** I/O

- your program begins processing a query
	- ‣ when your program needs to read data to make further progress, it registers interest in the data with the OS, then switches to a different query
	- the OS handles the details of issuing the read on the disk, or waiting for data from the console (or other devices, like the network)
	- ‣ when data becomes available, the OS lets your program know
- your program (almost never) blocks on I/O

# Event-driven programming

Your program is structured as an *event-loop*

```
void dispatch(task, event) { 
   switch(task.state) { 
     case READING_FROM_CONSOLE: 
       query_words = event.data; 
       async_read(index, query_words[0]); 
       task.state = READING_FROM_INDEX; 
       return; 
     case READING_FROM_INDEX: 
        ...etc. 
   } 
} 
while(1) { 
   event = OS.GetNextEvent( ); 
   task = lookup(event); 
   dispatch(task, event); 
}
```
#### Asynchronous, event-driven

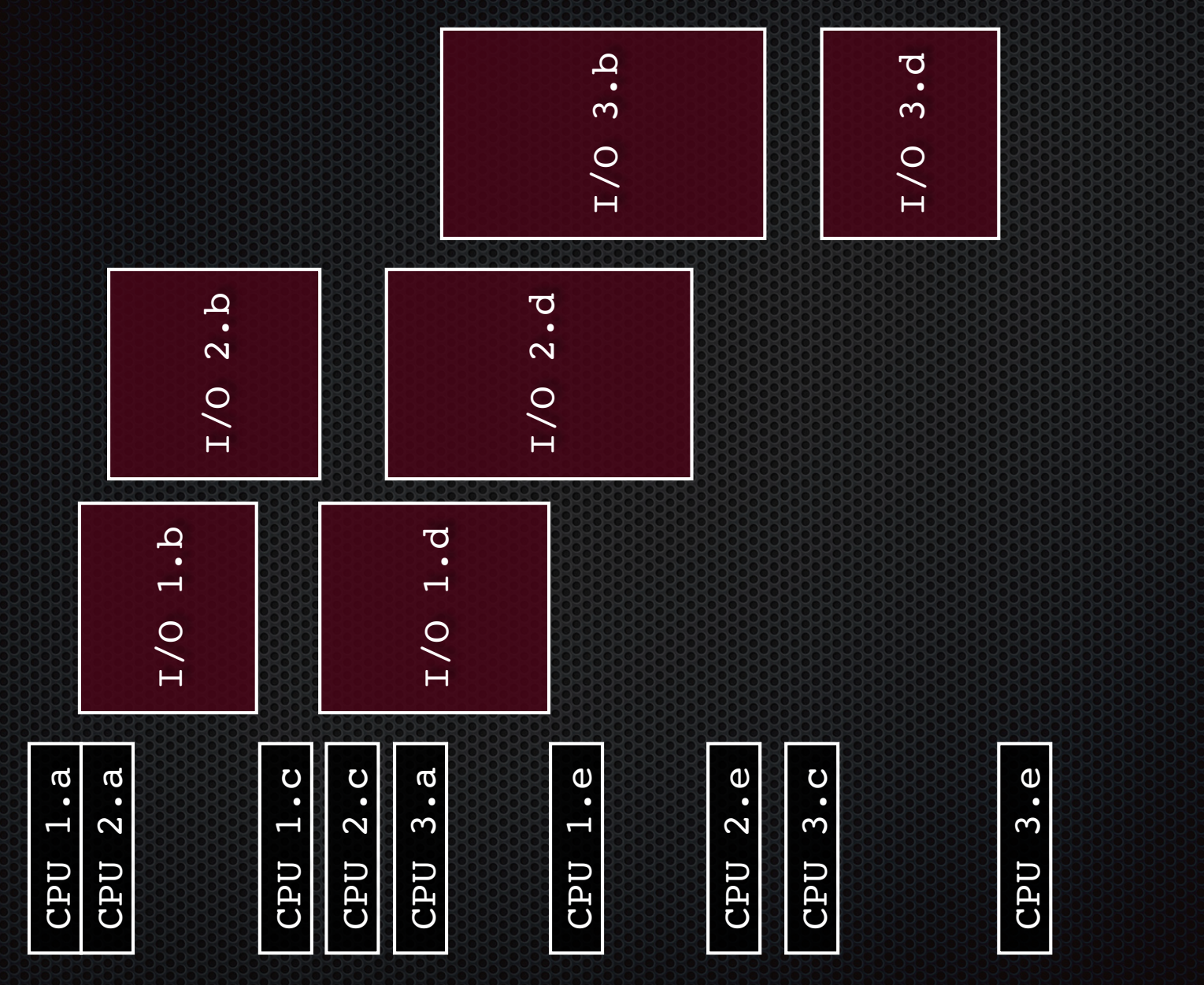

CSE333 lec 20 concurrency // 07-09-17 // Perkins

**time**

### Non-blocking vs. asynchronous

Non-blocking I/O (network, console)

- your program enables non-blocking I/O on its fd's
- your program issues read( ), write( ) system calls
	- ‣ if the read/write would **block**, the system call returns immediately
- program can ask the OS which fd's are readable/writeable
	- ‣ program can choose to block while no fds are ready

Asynchronous I/O (disk)

- program tells the OS to begin reading / writing
	- the "begin\_read" or "begin\_write" returns immediately
	- ‣ when the I/O completes, OS delivers an event to the program

# Why the difference?

#### Non-blocking I/O is for networks

- according to Linux, the disk never **blocks** your program
	- ‣ it just delays it
- but, reading from the network can truly block your program
	- ‣ a remote computer may wait arbitrarily long before sending data

#### Asynchronous I/O is for files

- primarily used to hide disk latency
	- ‣ asynchronous I/O system calls are messy and complicated :(
	- ‣ instead, typically use a threadpool to emulate asynchronous I/O

# Whither events?

#### Advantages

- don't have to worry about locks and "race conditions"
- for some kinds of programs, especially GUIs, leads to a very simple and intuitive program structure
	- ‣ one event handler for each UI event

#### **Disadvantages**

- can lead to very complex structure for programs that do lots of disk and network I/O
	- ‣ sequential code gets broken up into a jumble of small event handlers
	- ‣ you have to package up all task state between handlers

# One way to think about it

Threaded code:

- each thread executes its task sequentially, and per-task state is naturally stored in the thread's stack
- OS and thread scheduler switch between threads for you

Event-driven code:

- \*you\* are the scheduler
- you have to bundle up task state into continuations; tasks do not have their own stacks

#### See you on Friday!